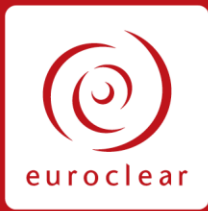

2020-NL-018 24 June 2020

#### **Issued by**

- **Euroclear France**
- Euroclear Nederland

# Preparing for the National Numbering Agency enhancements launch for France and the Netherlands

#### **Target audience**

- Issuers
- Dealers
- Issuer Agents
- Network managers
- Test coordinators
- Product managers
- Back office teams

#### **Effective dates**

**Testing:**

21 July 2020

**Production:**

21 September 2020

# **Highlights**

On **Monday, 21 September 2020**, the French and Dutch National Numbering Agencies (NNAs) will launch a new common service for ISIN allocation in France, the Netherlands and Monaco (ISINs commencing by: NL, FR and MC) and for the classification of financial instruments (CFI).

The ISIN and CFI allocation (i.e. securities codification) is a mandatory step prior to the securities admission and issuance. These mandatory steps apply to:

- codification of French money market instruments via Straight-Through Processing (STP) or EuroclearConnect for Screens and eNEUCP screens
- codification of warrants, notes and certificates via Plug & Clear
- codification or update requests of all other instruments via email to NNA Operations with a new version of the existing application form

#### **Actions**

Issuers, their issuer agents or dealers involved in the creation of NL, FR or MC ISINs must test the following features, as applicable to their activity:

- codification of French money market instruments via STP or EuroclearConnect for Screens and eNEUCP screens
- codification of warrants, notes and certificates via Plug & Clear
- codification or update requests of all other instruments via email to NNA Operations with a new version of the application form

### **Background**

In our Newsletter [2020-NL-002](https://my.euroclear.com/eses/shared/en/news/eses-newsletter/2017/2017-NL-043.html) published on 21 January 2020 (and updated on 27 March 2020), you can find all the information you need about these NNA enhancements.

In this present Newsletter below we have detailed the testing that we strongly recommend you perform before the launch into production of the NNA service enhancements.

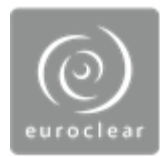

-

# **What changes do you need to test?**

The main purpose of testing is for issuers and issuer agents, to comply with the **CFI ISO 10962 norm** by the provision of new securities attributes, otherwise their ISIN allocation requests will be rejected.

#### **Changes for which we strongly recommend you test are:**

#### *For money market instruments (NeuCPs)*

- the MMI STP messages (MT 06X) with the new fields: guarantee or ranking and remuneration type (see our Newsletter [2020-NL-002](https://my.euroclear.com/eses/shared/en/news/eses-newsletter/2017/2017-NL-043.html) for the detailed changes)
- the new *eNEUCP* and *EuroclearConnect for Screens* fields appearing in the codification/admission screens

#### *For notes, certificates and warrants via Plug & Clear*

- Dutch issuers must now codify their notes, certificates and warrants via Plug & Clear (they currently use Plug & Clear for admission requests only)
- the Plug & Clear files with additional new category, group and attribute fields (see our Newsletter [2020-NL-002](https://my.euroclear.com/eses/shared/en/news/eses-newsletter/2017/2017-NL-043.html) for the detailed changes)

#### *For codification or update requests for all other instruments via email*

- codification and update requests of all other instruments via email to NNA Operations with a new version of the application form<sup>12</sup>
- the new application form will allow you to provide, for a creation or an update request:
	- four security attributes needed for the classification, depending on the instrument category
	- by selecting from among a range of possible values for these attributes

<sup>&</sup>lt;sup>1</sup> This new application form will also be used for admissions. A dedicated communication will be published in due course.

<sup>2</sup> For the testing phase, please send your application forms to **eses.testing@euroclear.com**

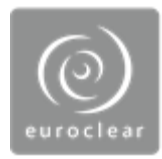

#### *For ISIN reservation*

 by choosing an issuer unique identifier that will be part of the ISIN, the issuer or issuer agent can reserve a range of ISINs which can then be included in the codification request. This feature, which is already available for Plug & Clear codification requests, is

extended to codification requests sent by mail. **Important - no changes will be made to the following:**

- the ISIN reservation process for French money market instruments
- the Plug&Clear prefix reservation feature

# **Prior to testing**

- No specific test cases will be defined by Euroclear France nor Euroclear Nederland. Therefore, issuers and issuer agents can test any case they would like to, in order to ensure they are ready by the launch date into production.
- We strongly recommend you ensure, ahead of the testing period, that you have subscribed to our pre-production testing platform if not done already.

# **Planning for testing and launch in production**

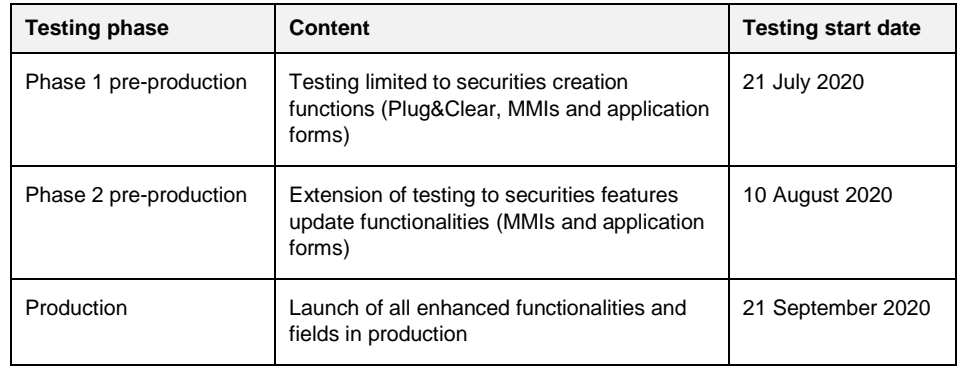

**Important**: both the launches in pre-production and in production will be preceded by the migration of all of the existing ISINs (active and inactive) in the new NNA service to avoid re-allocation of already allocated ISINs.

# **Additional documentation**

- *DSD Dutch and French Numbering Agency* (creation on-going)
- New application form (creation on-going)
- *[ESES NEU CP data dictionary](https://my.euroclear.com/dam/ESES/Shared/Data%20dictionaries/ESES%20NEU%20CP%20Data%20Dictionary.pdf)*

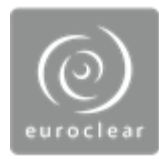

**.** 

- *[DSD Issuance and distribution of money market instruments](https://my.euroclear.com/eses/shared/en/reference/dsd/eses-t2s-dsd-issuance-and-distribution-of-money-market-instrument.html)*
- *ESES eNEUCP user guide* (update on-going)
- *ESES EuroclearConnect Services user guide* (update on-going)
- *[DSD Plug & Clear](https://my.euroclear.com/eses/shared/en/reference/dsd/DSD-PlugandClear.html)*
- *[ESES Plug & Clear data dictionary](https://my.euroclear.com/dam/ESES/Shared/Data%20dictionaries/ESES-plug-and-clear-data-dictionary-June-2020.pdf)*
- *[DSD Securities eligibility and admission rules](https://my.euroclear.com/eses/shared/en/reference/dsd/eses-t2s-dsd-securities-eligibility-and-admission-rules.html)*
- Newsletter concerning prefix reservation in Plug & Clear[: 2014-NL-032](https://my.euroclear.com/dam/ESES/Shared/News%20and%20Updates/Newsletters/2014-NL-032.pdf)<sup>3</sup>

# **Any questions?**

For questions on **testing,** please contact our ESES Testing team:

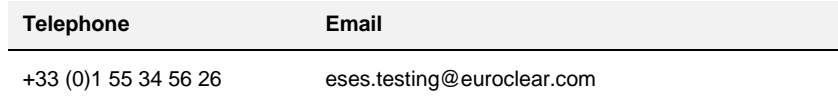

For questions on **connectivity means**, please contact our Client Technical Support team:

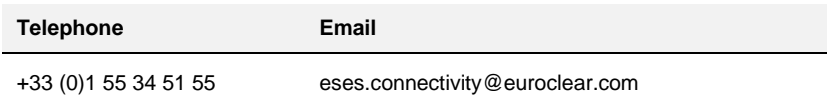

For any other questions, please contact your Account Manager:

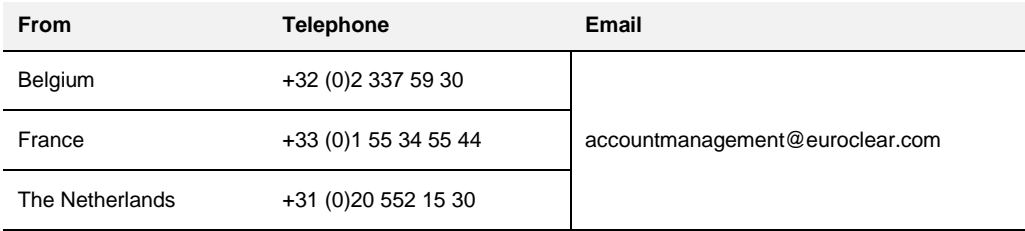

<sup>&</sup>lt;sup>3</sup> This feature, which is available for French issuers only today, is extended to Dutch issuers as well. This will be reflected in the *DSD Dutch and French Numbering Agency*

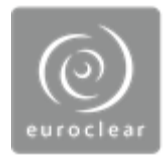

# Annex – Example of Securities application form for ESES CSDs

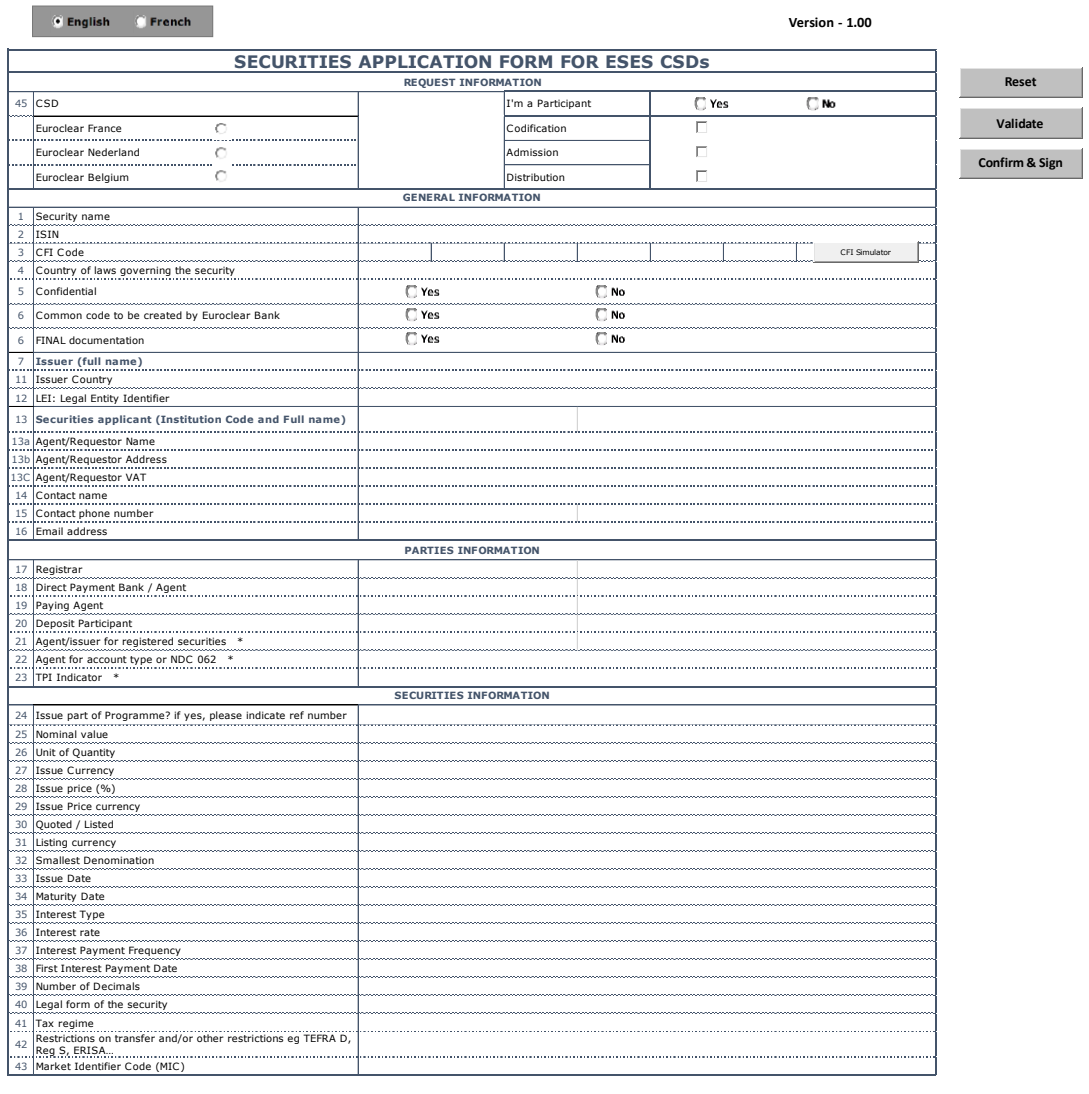

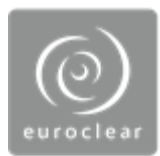

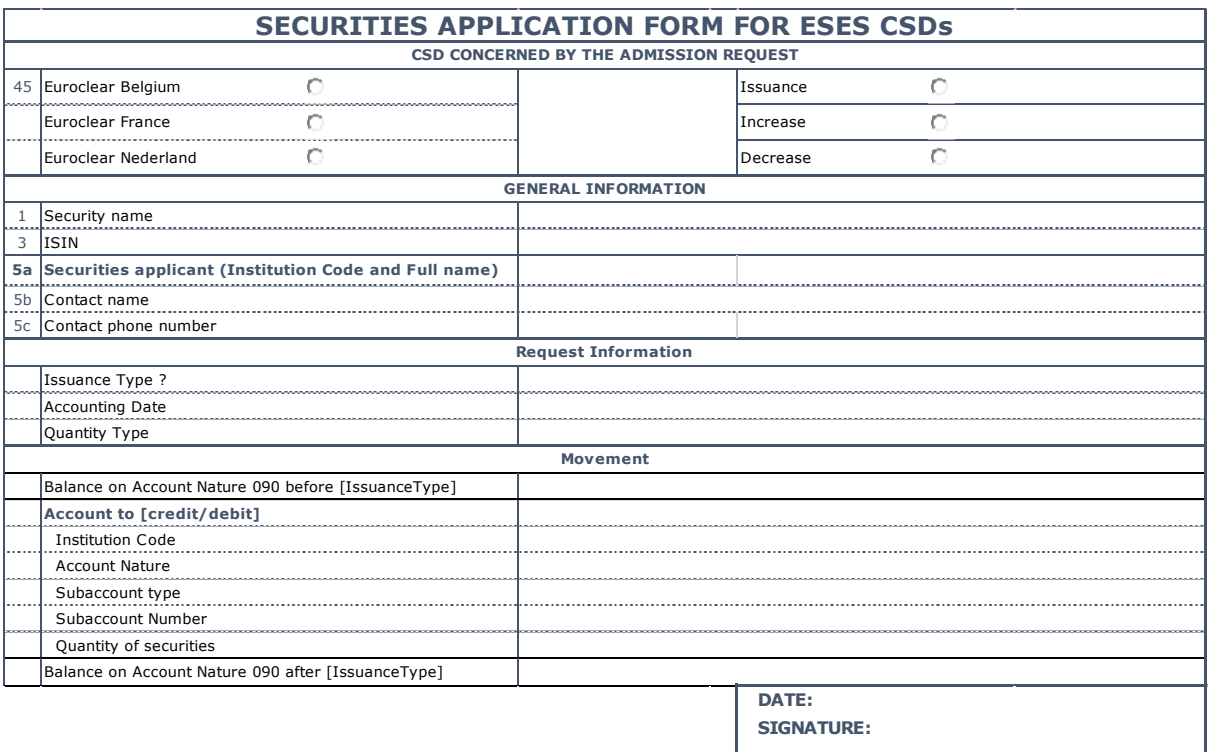